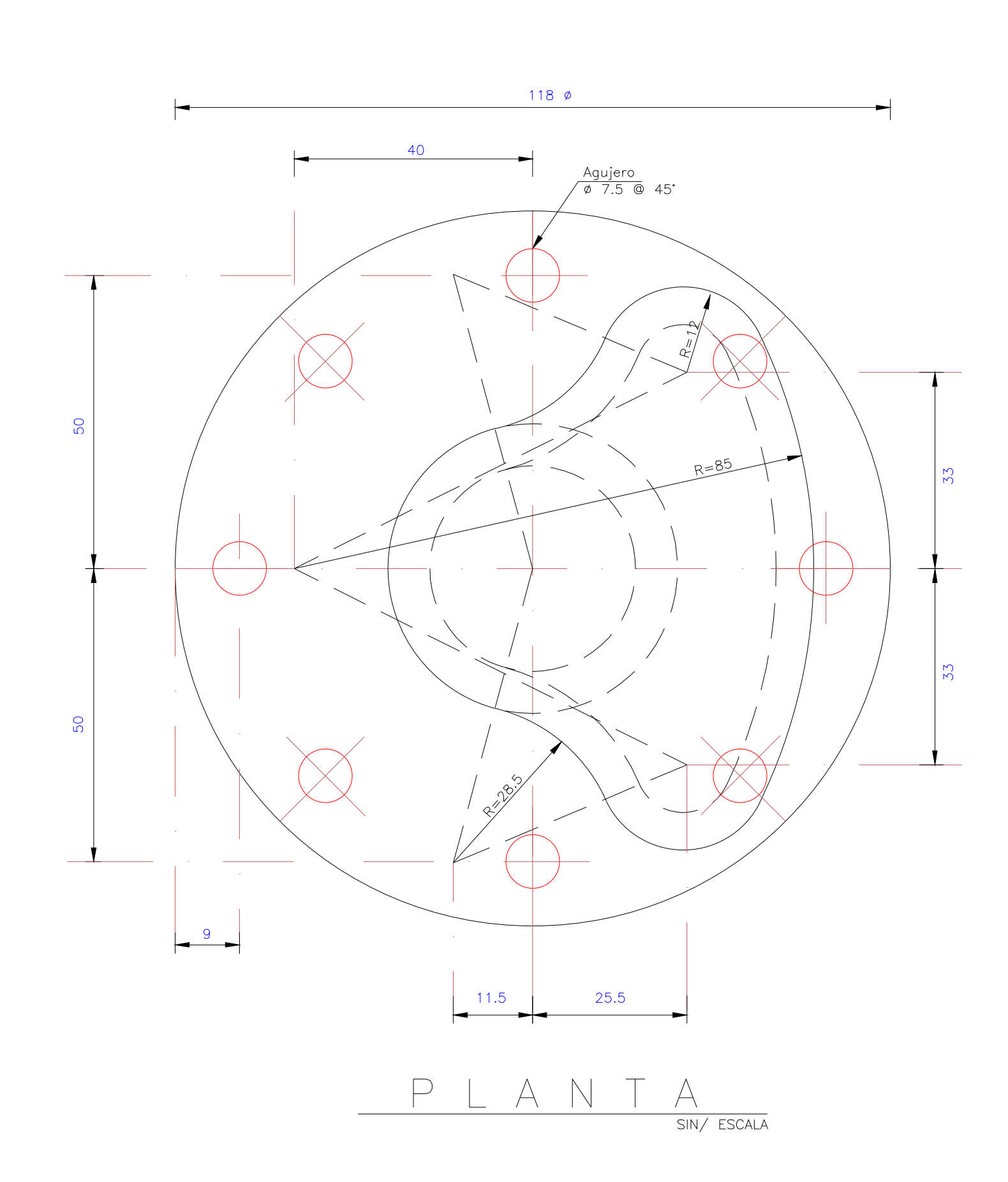

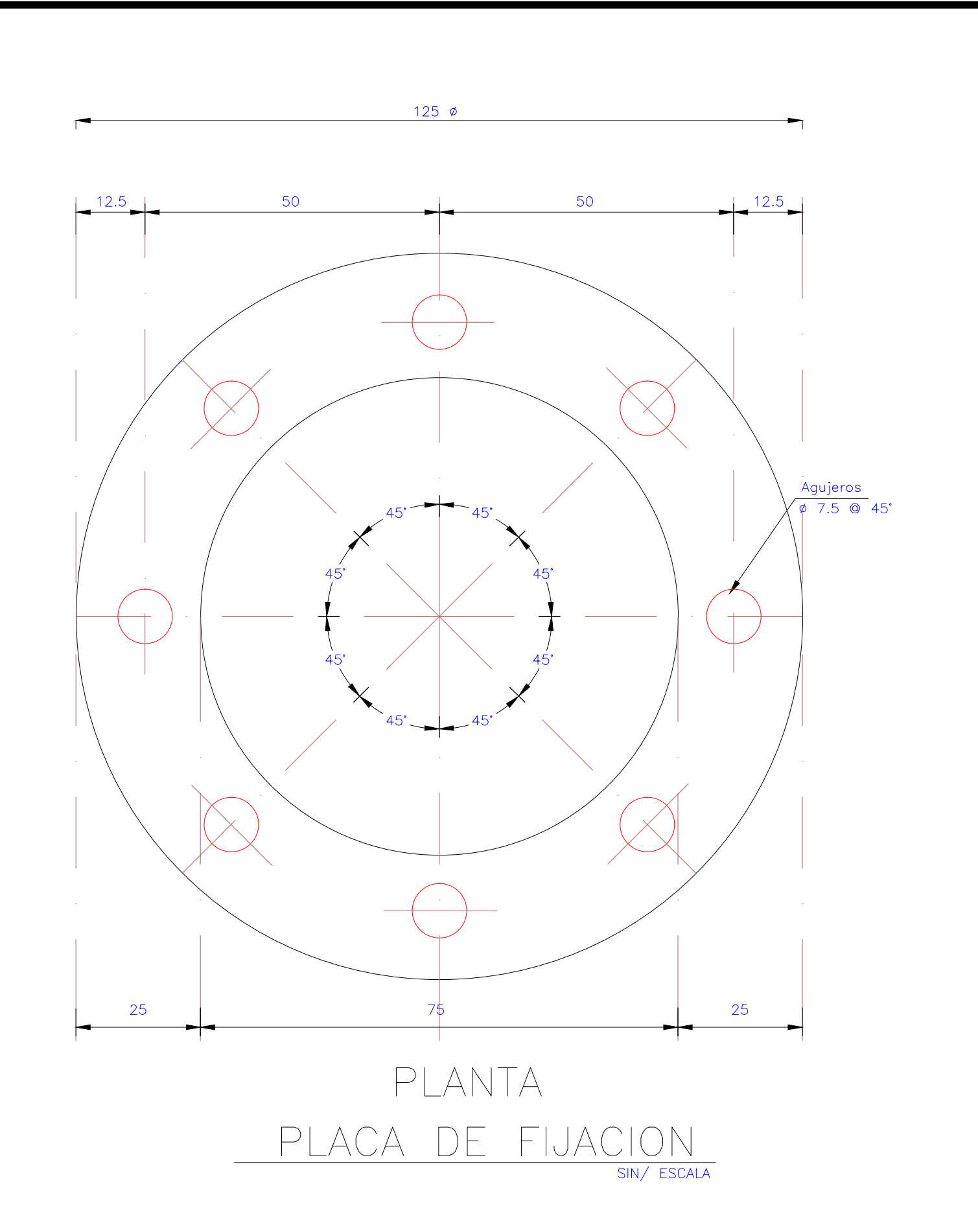

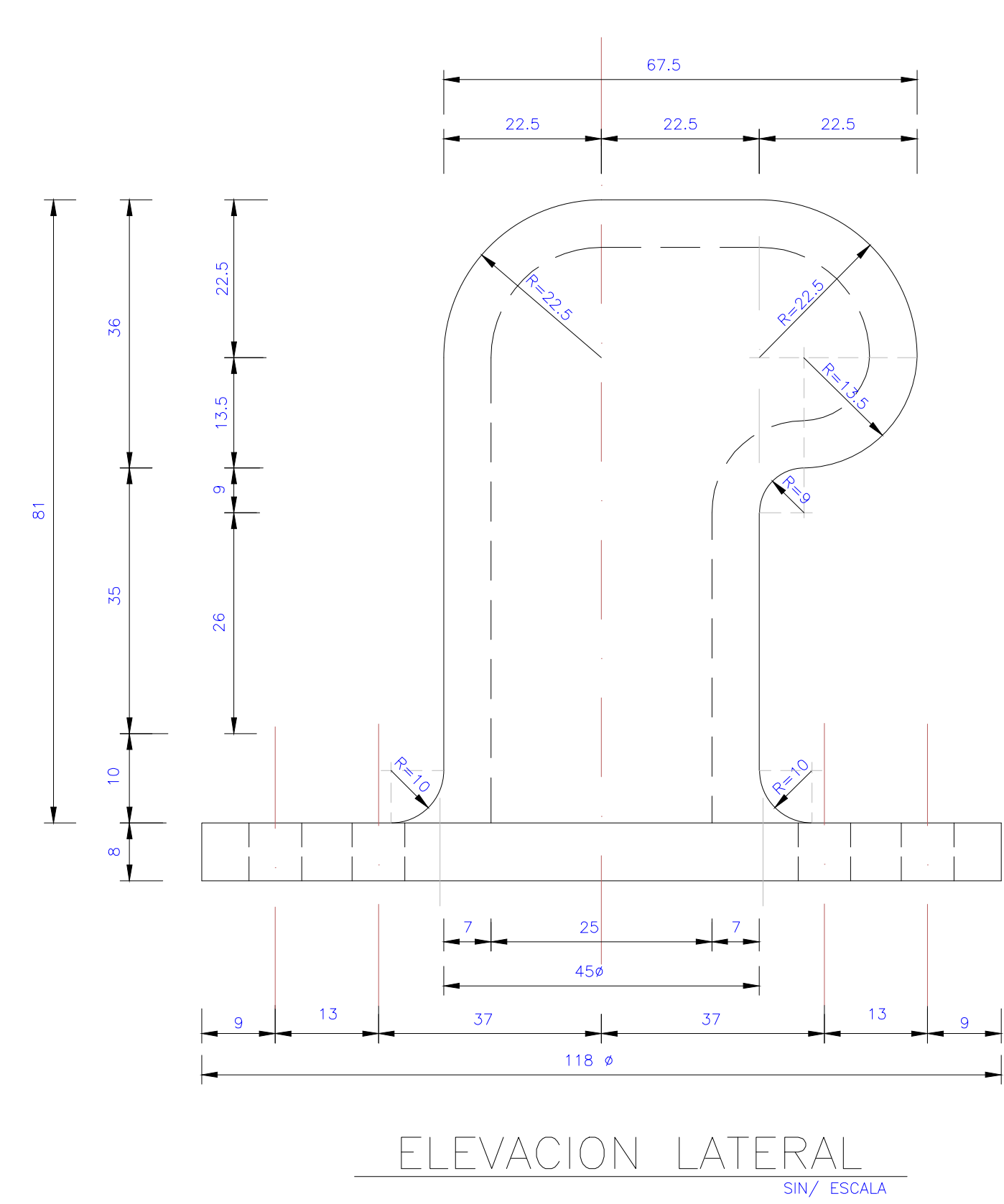

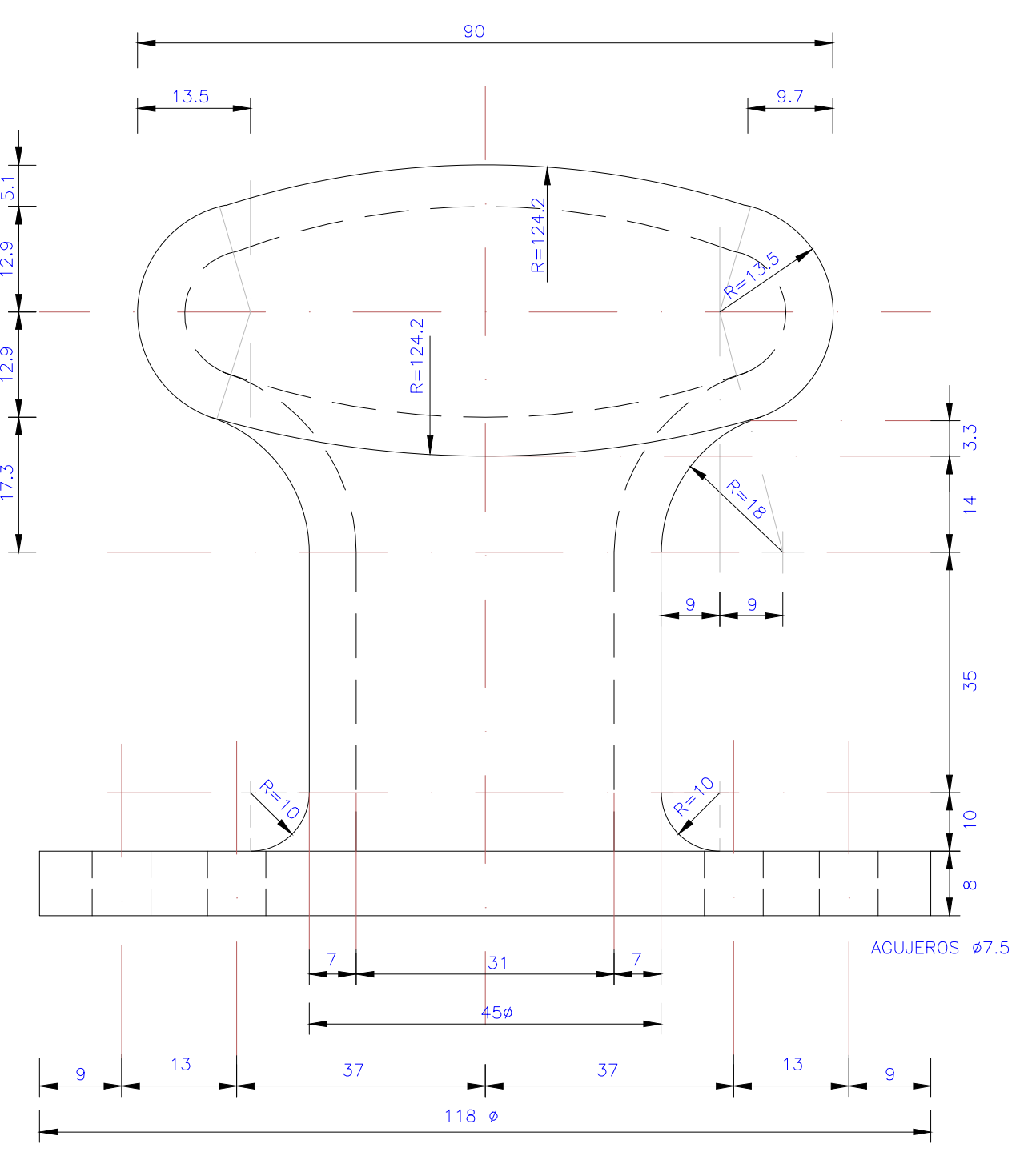

ELEVACION FRONTAL

rosoft\Windows\Temporary Internet Files\Content.Outlook\6X8AV8KB\E-10.DWG, 26/08/2010 16:58:44, DWG To PDF.pc3

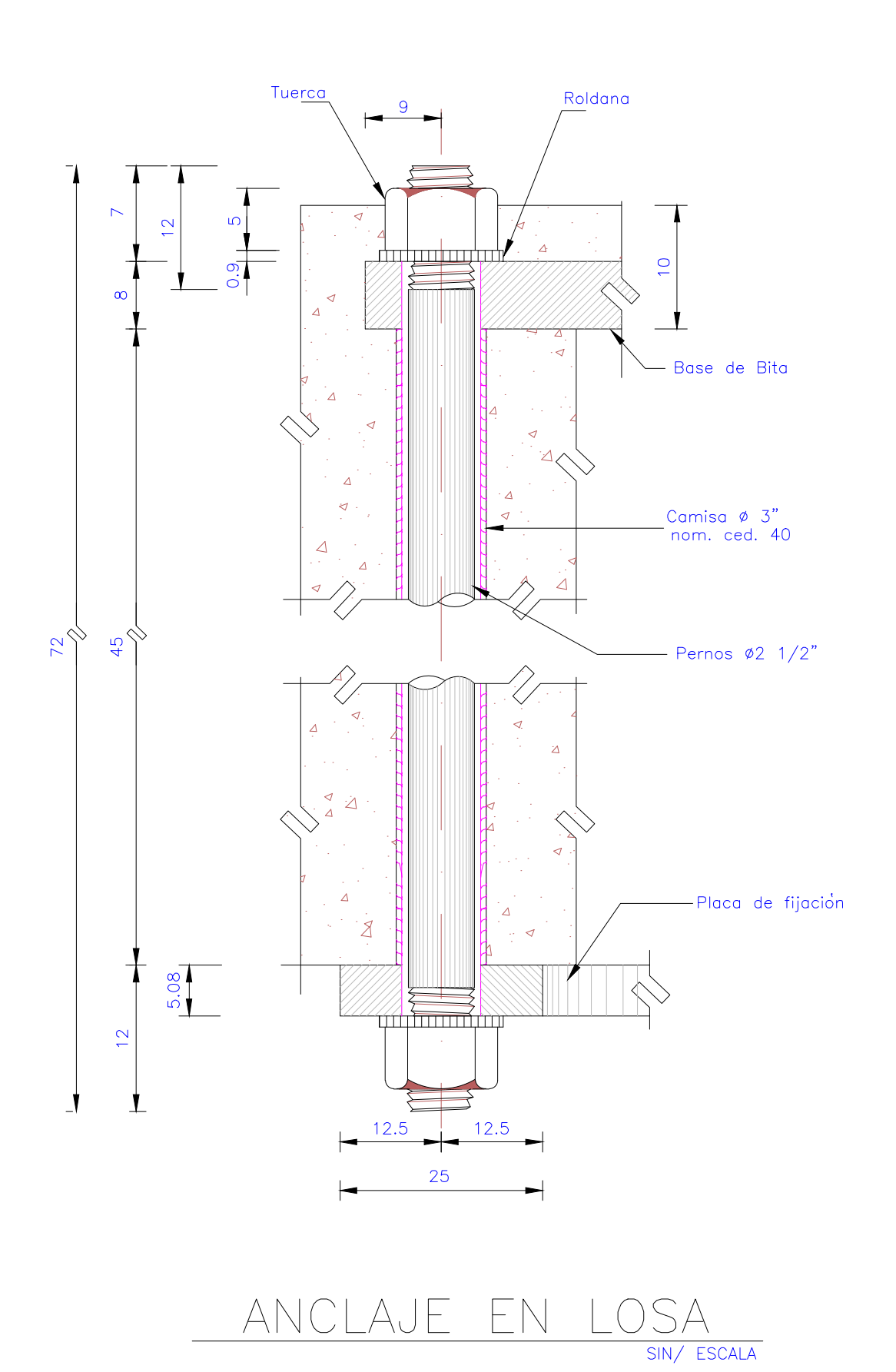

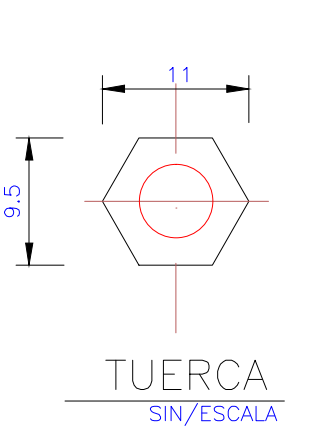

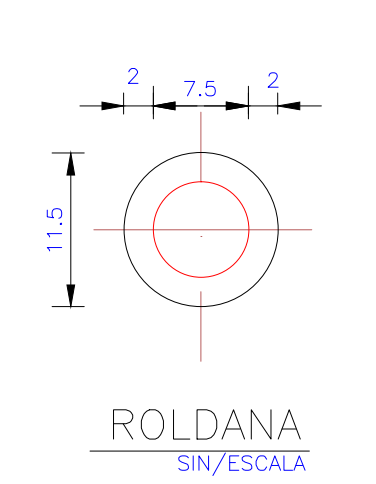

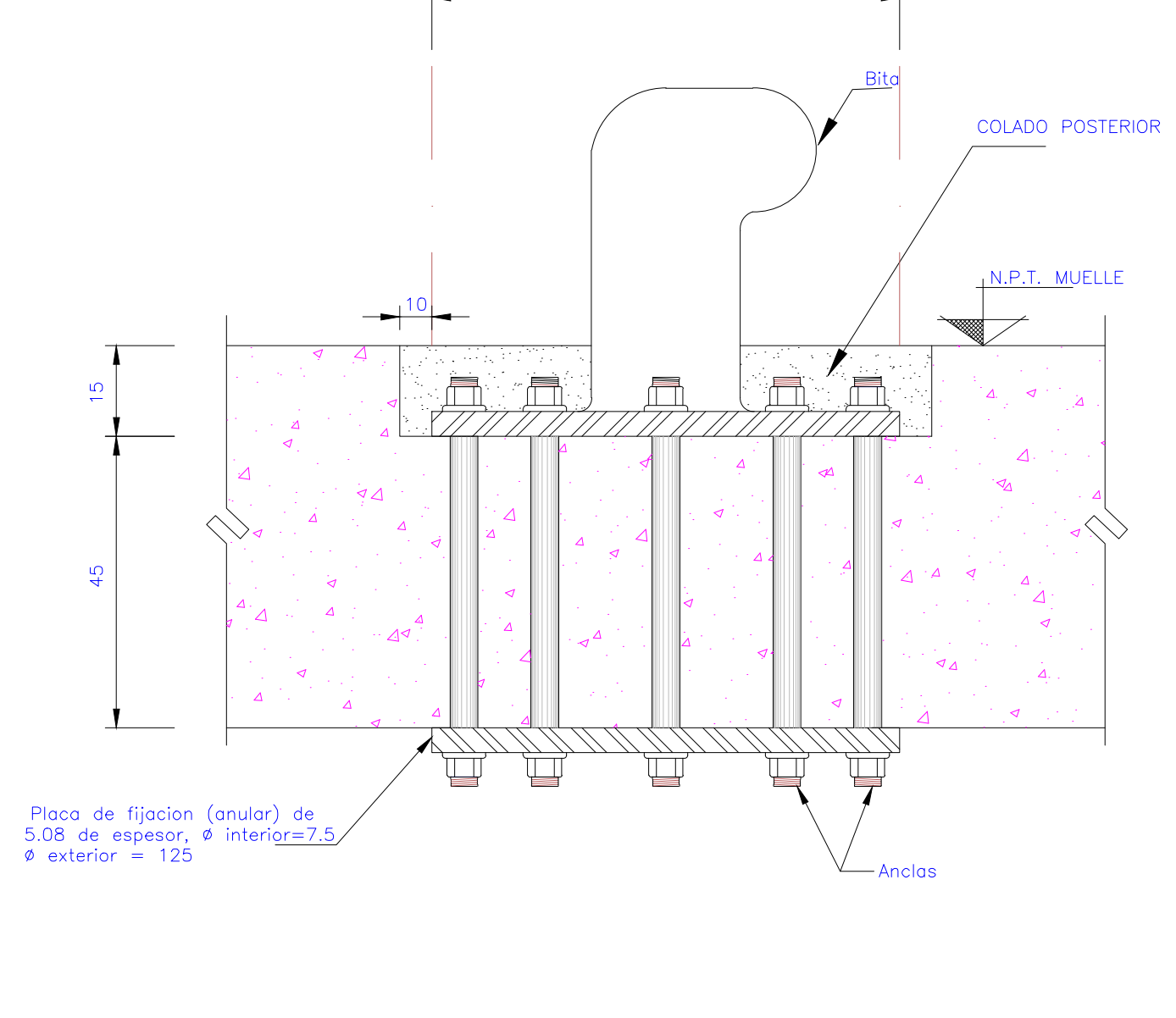

138

BITA EN LOSA

TRAMOS DEL 4 AL 15 PARA 100 TONS.

# NOTAS:

## **DIMENSIONES**

En centímetros, excepto las indicadas en otra unidad.

### ELEVACIONES

En metros referidas al Nivel de Bajamar Media Inferior (N.B.M.I.) con elevación 0.00

### MATERIALES.

Acero de fundicion ASTMA-30 (Hierro Gris) Acero estructural fy=2530 Kg/cm2 Concreto F'c= 200 Kg/cm2 Soldadura según la A.W.S. Electrodos para soldadura  $E-60$  o  $E-70$ 

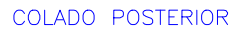

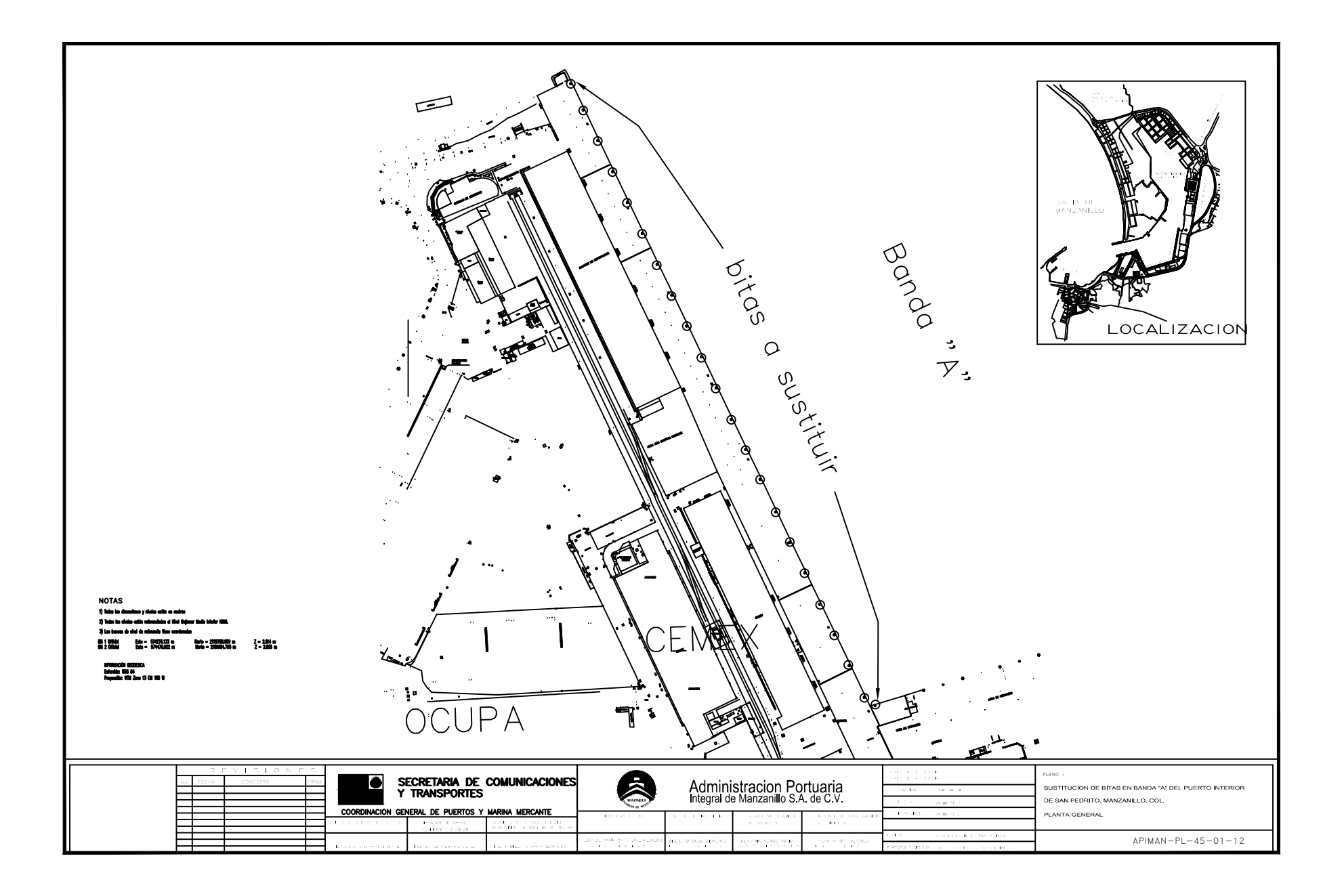